## SPORTS NEWS **PRO-LINE**

*ProlineStadium.com July 2018*

### **COMING SOON: PRO-LINE PLAYERS CAN SKIP THE SLIPS!**

### **PAPERLESS SELECTION SLIPS FOR PRO-LINE!**

Atlantic Lottery is introducing a new way for **PRO-LINE** players to make their picks by using a mobile device. Paper selection slips will still be available.

After making their **PRO-LINE, FANTASY,** or **FUTURES** picks from a phone, tablet or computer, players are presented with the option to generate a QR code which can be scanned at a retail location to **purchase their tickets.**

Players can generate multiple codes which can be scanned at the lottery terminal directly from their device, or they can print their codes and bring them to their nearest retailer.

This new feature is meant to simplify the selection process and reduce many of the error codes players sometimes encounter when using paper slips today.

A QR code (quick response code) is a two-dimensional barcode that stores information. It's that black and white grid that you now see on many products and items such as event tickets, magazines and airline boarding passes.

This new feature will be launched on July 18, 2018! We will keep you up to date with reminders on your lottery terminal. **IMPORTANT NOTICE**

## $\bullet$ Ğ Pay at Retail tential payor Wager:<br>\$10.00 **REDUCTS** es on Sep 9, 2018 a 2:00 PM **QR CODE**

#### **4 EASY STEPS…**

When on the **MAIN SELLING SCREEN** of your lottery terminal, use the scanner to **SCAN** the QR code from the player's mobile device or printed QR code. **The scanner can be easily removed from the lottery terminal to scan the mobile device.** 

*The lottery terminal will only scan the QR code when on the MAIN SELLING SCREEN. Ask the player to increase the brightness on their phone if there are issues scanning the QR code. Retailer Play and Group Play works the same as when processing a selection slip.*

Once you scan the QR code, a screen will appear on your lottery terminal with the following message: "Transaction is in progress. **SELECT OK** after the ticket has printed".

Player **PAYS** you for the ticket and you **GIVE** the ticket and the player receipt to the player. If a printed QR code was provided, return it to the player.

Note: QR codes work like paper slips; if you scan an expired event selection, the "Game not available for sale" message will appear on your lottery terminal, but players can edit any expired picks on their phone to quickly generate a new QR Code.

*Don't forget, CHECK ID for 19+ when a player looks under 25.*

# **SCANNING PRO-LINE QR CODES**

Players can present a Retailer with a **PRO-LINE** QR code to generate a **PRO-LINE** lottery ticket by either:

- Handing over a paper copy of the QR code to the Retailer to scan; or
- The Retailer can scan the QR code on the player's mobile device while the player holds and retains possession of the mobile device.

**The Player MUST retain possession of the mobile device at all times.** The Retailer must scan the QR code to generate the printing of a ticket without requesting or requiring the Player to hand the mobile device to the Retailer.

A printed QR code presented by the Player must be immediately returned to the Player along with the PRO-LINE ticket(s) and player receipt(s).

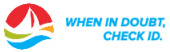